# Foto-Info Nr.2<br>
Oktober 2017

# foto (Ill D) hausen

### Wettbewerb

## Starke Beteiligung beim Halbjahreswettbewerb

"Makro" hieß das Thema unseres Halbjahreswettbewerbs im September. Es scheint ein beliebtes Thema zu sein, denn 23 Fotografen haben sich an dem Wettbewerb beteiligt, so viele wie nie zuvor. Die Ergebnisse waren durchweg beeindruckend und zeigten, dass viele Spezialisten am Werk waren.

Die meisten Stimmen des Fototreff-Publikums entfielen auf die Insektenaufnahmen von Hermann Ullrich, die offensichtlich mit der sog. Focus-Stacking-Methode entstanden sind. (Plätze 1 und 2 mit 10 bzw. 9 Stimmen). Den dritten, vierten und fünften Platz errang Bernd Rolshausen mit 6 bzw. 5 Stimmen. Weitere hervorragende Arbeiten lieferten Rosemarie Müller, Helga Rust und Karl Sprenger.

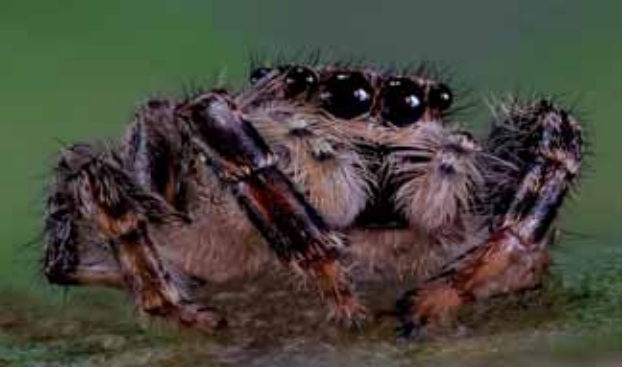

Platz 2b: Hermann Ullrich

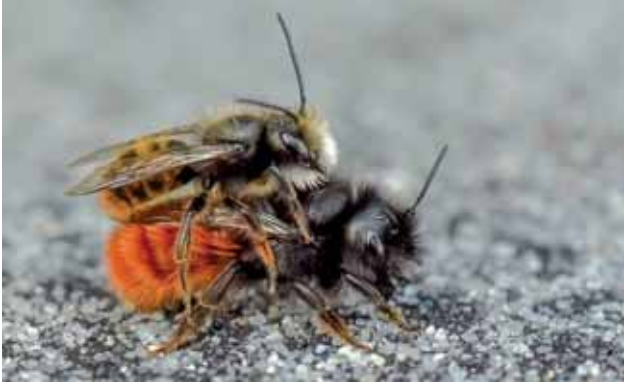

Platz 3: Bernd Rolshausen

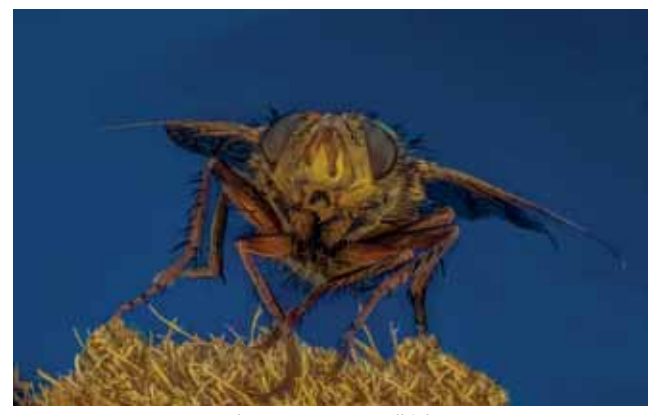

Platz 1: Hermann Ullrich

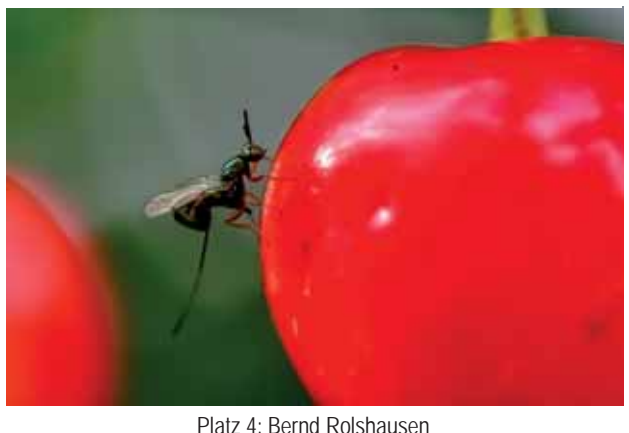

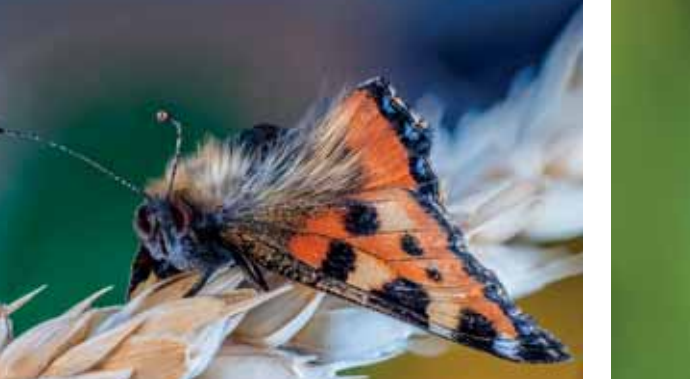

Platz 2a: Hermann Ullrich **Platz 5: Bernd Rolshausen** 

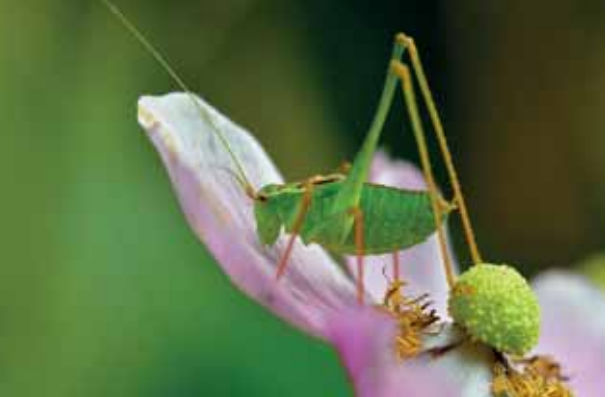

# Foto-Info

Nr.2<br>Oktober 2017

# foto (**fliiii**) hausen

## Ausflüge

# Fritzlar

#### Tagesausflug in die Dom– und Kaiserstadt

Mit 42 Personen startete die Fotogruppe am 19. August ihren Ausflug nach Fritzlar. In zwei Gruppen, geführt durch Herrn und Frau Lohmann, ging es durch die verwinkelten, engen Gassen des kleinen Städtchens. Anhand von Anekdoten brachten sie uns die Stadtgeschichte in witziger Weise recht bildhaft dar.

Nach so viel Pflastertreten durch die bildhübsche Altstadt, konzentriertem Zuhören und immer auf der Suche nach dem schönsten Fotomotiv, war eine Stärkung im Fritzlarer Brauhaus vonnöten.

Im Anschluss daran konnten wir noch von Schloss Waldeck aus den Blick über den Edersee und das Kurhessische Bergland genießen. Eine Tasse Kaffee zum Schluss bei der "Waffelkönigin" in Bad Wildungen artete allerdings aus in ein üppiges "Waffelgelage".

*Fotos: Gabi Jachimsky* 

# Mit Muskelkraft die Lahn entlang

Eine vergnügliche Paddeltour

Am 22. Juli paddelten zehn Vereinsmitglieder mit fünf Booten von Ruttershausen bis zum Ski- und Kanu-Club in Gießen. Zwischen Start- und Endpunkt lagen mehr als zwölf Kilometer Wasserstrecke und gut drei Stunden Muskelarbeit.

#### Mehr:

http://fotogruppe-hausen.de/fotoreisen/paddelnan-der-lahn-bewegung-und-fotospass-fuer-alle-3319#more-3319

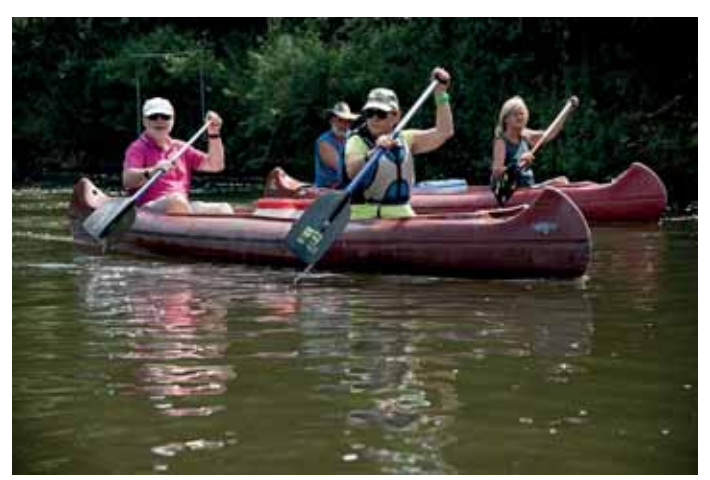

*Foto: Barbara Ritzkowsky* 

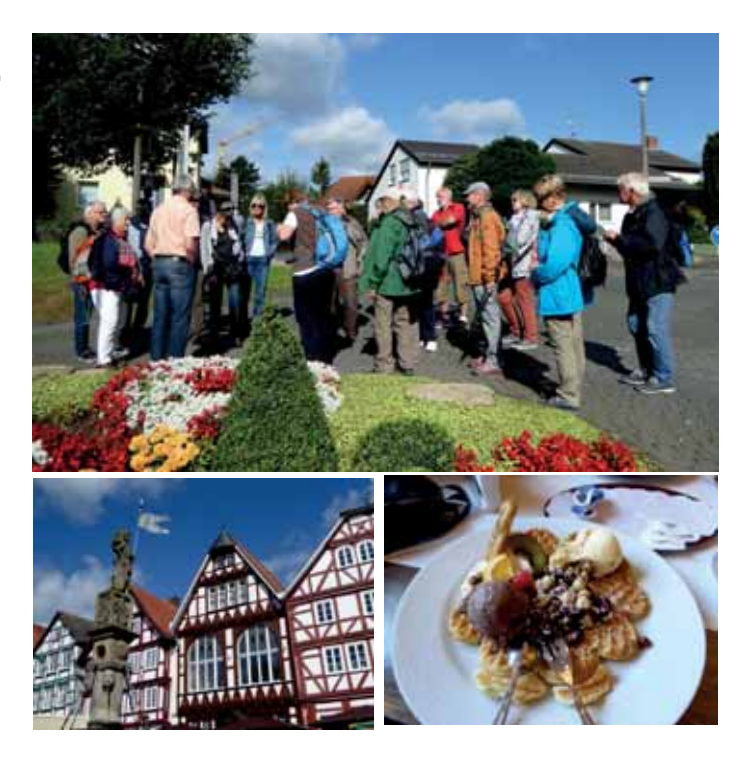

### Vortrag

# Aus der Arbeit eines Bildjournalisten

Oliver Schepp berichtet aus seinem Alltag

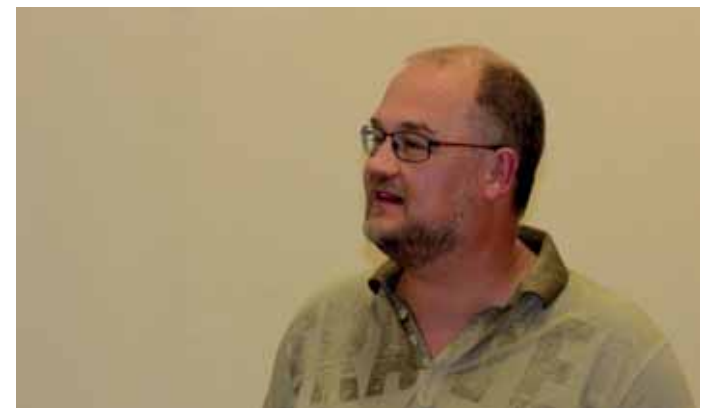

*Foto: Erwin Pauwels* 

Der Redaktionsfotograf der Gießener Allgemeinen hielt am 10. Juli einen hochinteressanten Vortrag über seine Arbeit für die Zeitung. Im gesamten Stadtgebiet von Gießen ist er ständig unterwegs, um die aktuellen Geschehnisse im Bild festzuhalten. Darüber hinaus hat er sich aber auch als freier Fotograf einen Namen gemacht und ist vor allem in der Porträt– und Streetfotografie tätig.

Mehr: http://oliverschepp.com/

# Foto-Info **Oktober 2017**

Nr.2

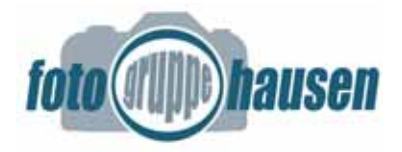

#### Workshop

## Ankündigung

## Arbeiten mit Lightroom Ein Workshop mit Dietrich Wirk.

LIGHTROOM geht der Ruf voraus, schwer verständlich und kompliziert zu sein. Um diese Vorurteile abzubauen, hatte Dietrich Wirk einen Workshop angeboten, an dem sich fünf Fotofreunde beteiligten. Dietrich versteht sich zwar nicht als Lightroom-Experte, dennoch konnte er als Praktiker die Scheu vor dem Programm deutlich lindern.

Wichtigste Erkenntnis war, dass das Kernstück von Lightroom eine Datenbank ist, in der neben einem Vorschaubild alle zum Bild gehörenden Informationen wie Stichwörter, Bewertungen, Metadaten, Entwicklungsschritte usw. abgelegt werden. Der Vorteil besteht darin, dass sämtliche Veränderungen, die an einem Bild vorgenommen werden, jederzeit revidiert werden können. Erst beim Export werden z.B. die gespeicherten Bildbearbeitungsschritte in das Bild hineingerechnet, während das Originalbild unverändert erhalten bleibt. Beim Einsatz von Lightroom ist es nicht nötig, die gewohnte Ordnerstruktur zu ändern. Jedes Bild, das irgendwo auf der Festplatte liegt, kann eingebunden werden und ist in Sekundenschnelle wiederzufinden.

Im Workshop wurde auch deutlich, dass das umfangreiche Programm in vier Sitzungen nicht zu erlernen ist. Wenn man aber die zunächst etwas ungewohnte Handhabung verstanden hat und Lightroom regelmäßig einsetzt, erschließen sich nach und nach die vielen hilfreichen Funktionen und die Fülle an Ordnungs- und Bildbearbeitungsmöglichkeiten. Wer sich mit Lightroom ernsthaft auseinandersetzt, möchte das Programm schon nach kurzer Zeit nicht mehr missen.

## Farbenrausch

heißt das Wettbewerbsthema, das bei unserer Herbstausstellung am Sonntag, 5. November im Mittelpunkt steht. Die farbenfrohe Bilderflut allein ist schon ein Grund, die Ausstellung zu besuchen. Spannend ist der Besuch aber vor allem deshalb, weil Sie durch Ihre Stimmabgabe die drei Siegerbilder mitbestimmen dürfen.

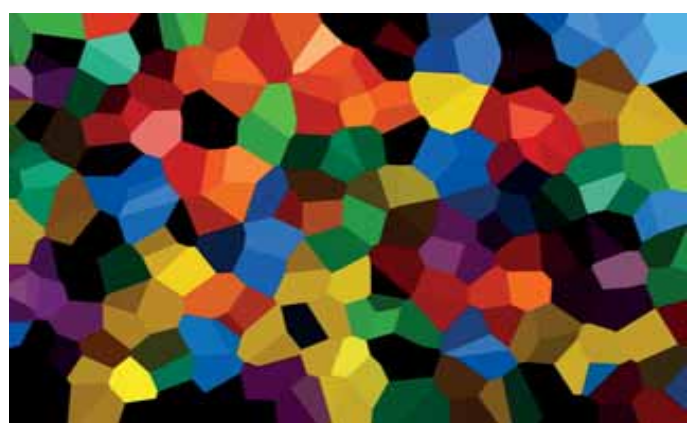

Ferner stellen unsere Mitglieder eine Vielzahl eigener Arbeiten nach frei gewählten Themen vor.

Ein weiterer Höhepunkt sind die beliebten Kurzdiaschauen, die mit Themen wie "Insel der Feuerberge" über die Hexenverbrennung in Bamberg bis zu "Paradies der Wenigen" und vielen anderen spannende Unterhaltung bieten und interessante Einblicke in die Arbeit unserer Fotografen ermöglichen.

Und das alles passiert in zwanglosem, geselligem Rahmen bei Kaffee und Kuchen. Was gibt es schöneres, als den Sonntag Nachmittag mit netten Menschen in heiterem Ambiente zu verbringen.

Die Ausstellung im Bürgerhaus Hausen öffnet um 13:00 Uhr.

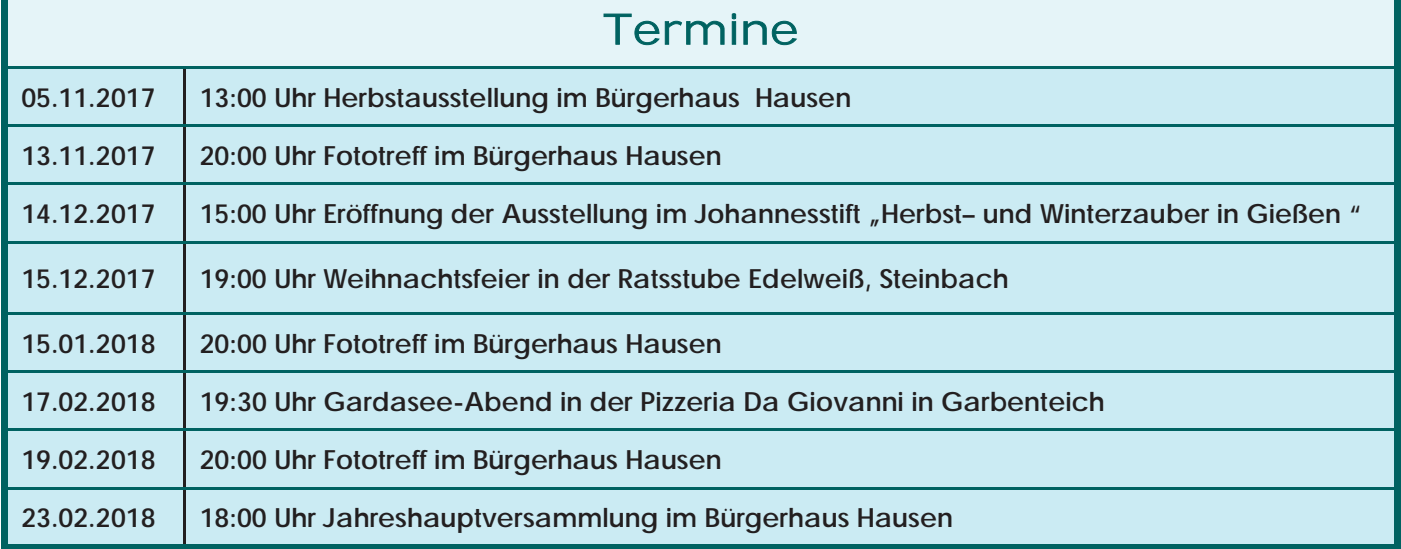